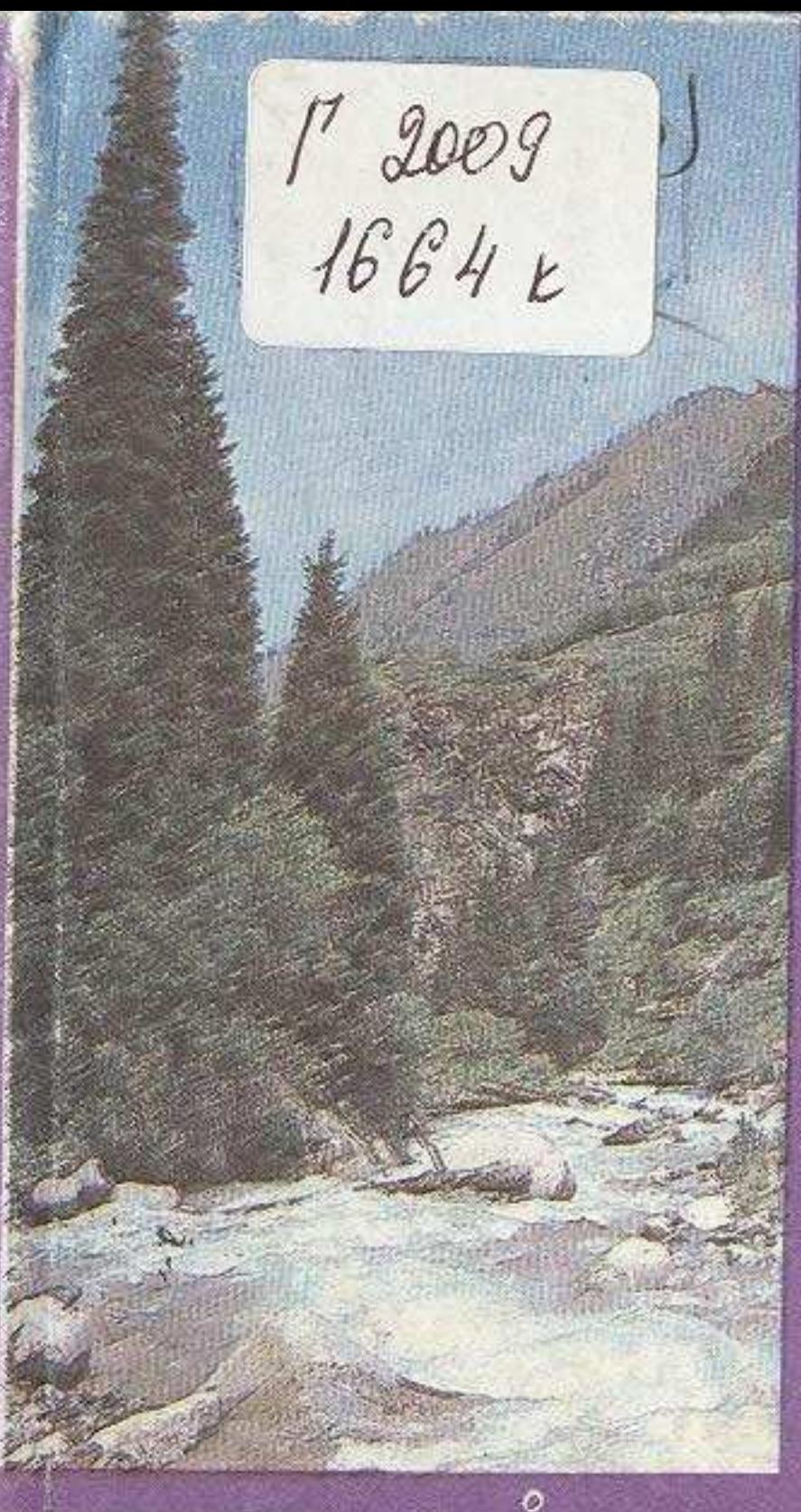

## TYFAH<br>XEP<br>KA3bIHACbI

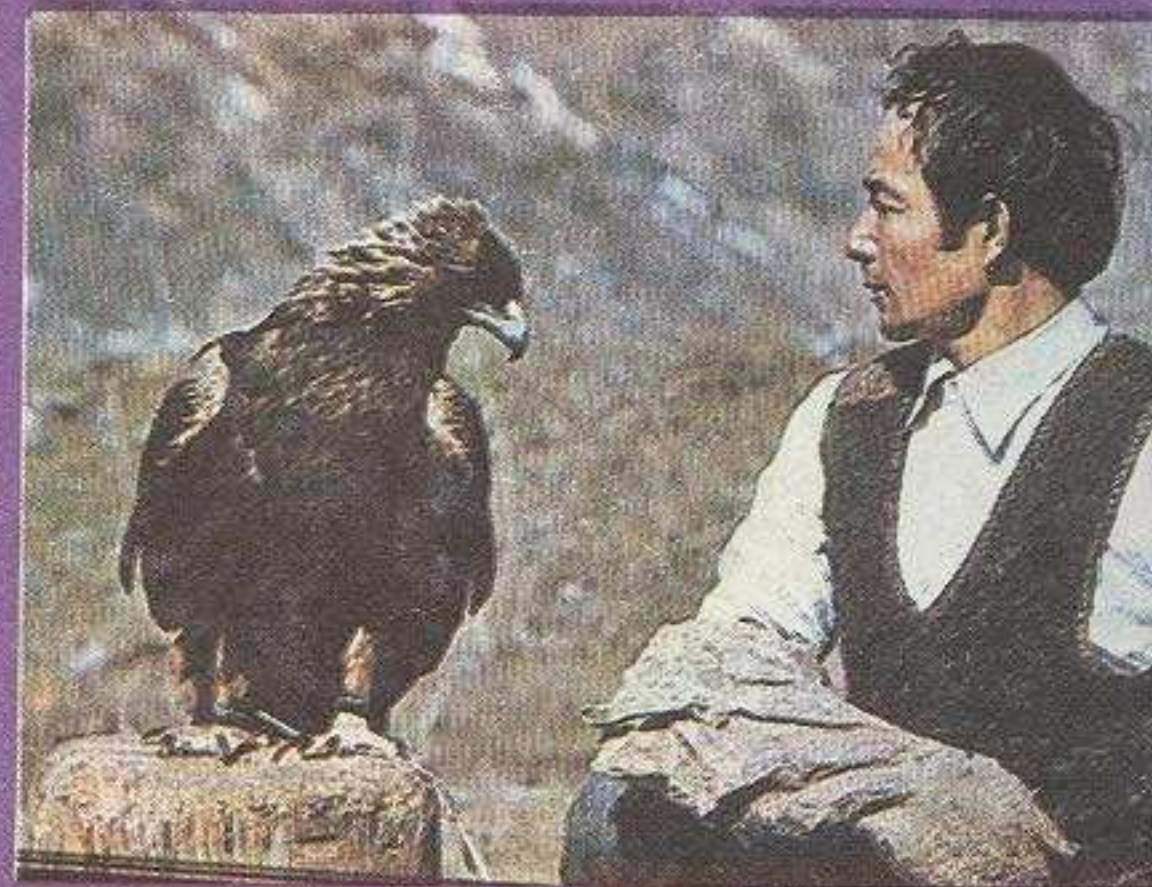

## кайнар

PS.

## **MA3MYHH**

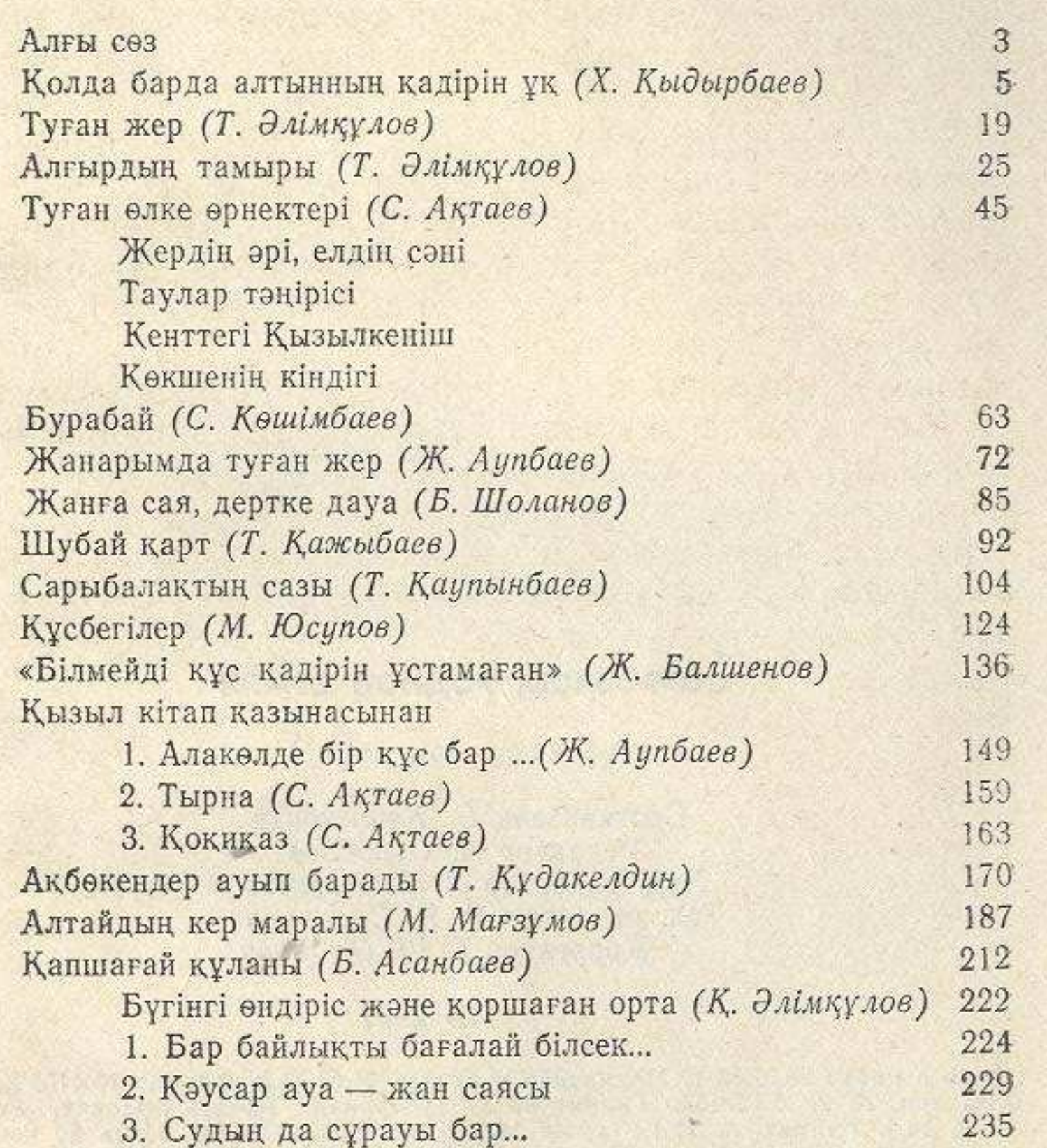